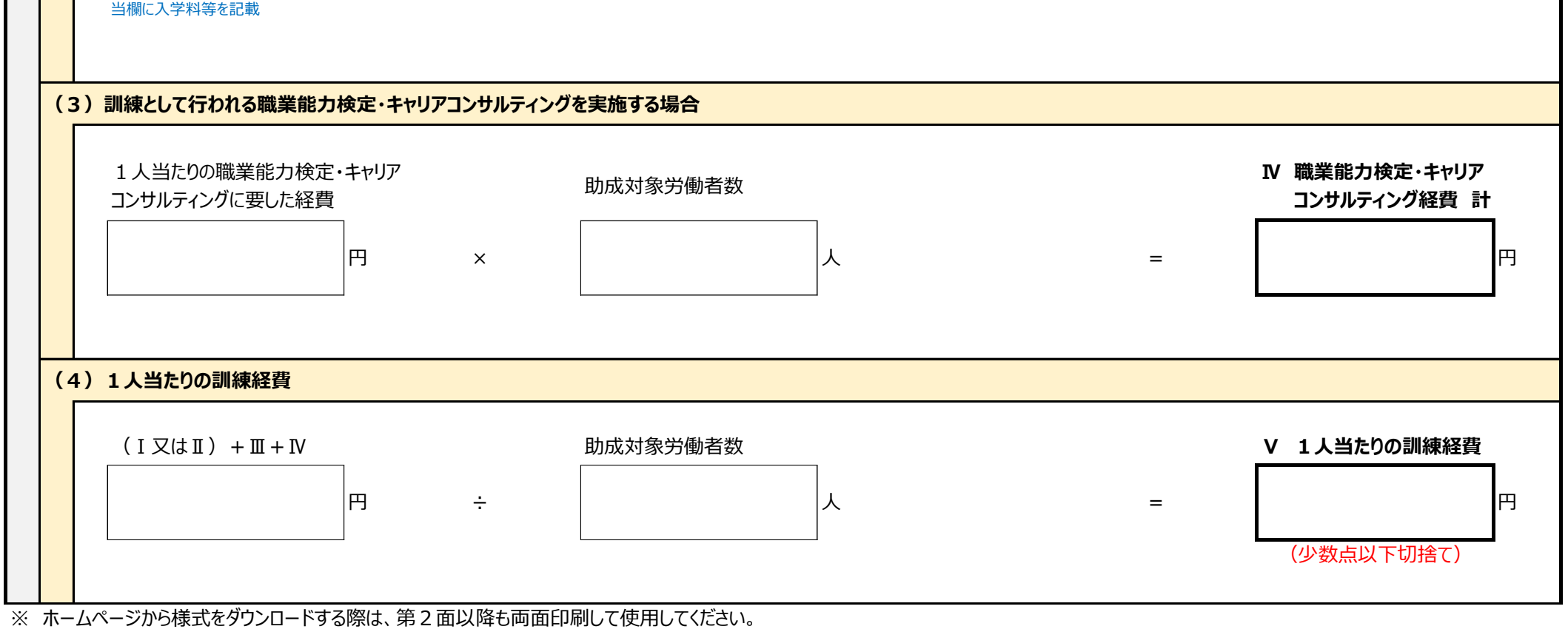

## **人材開発支援助成金(人材育成支援コース)経費助成の内訳**

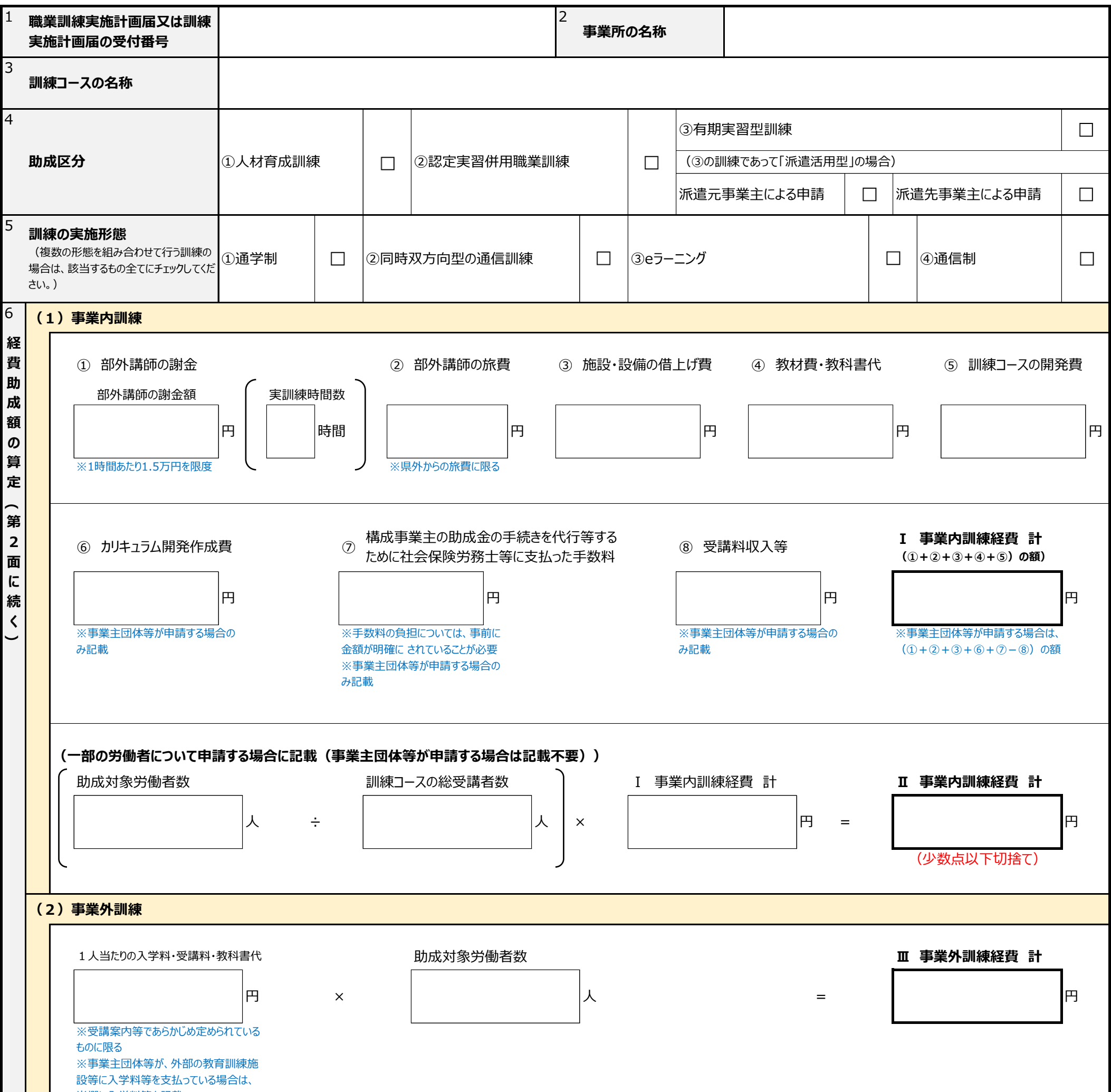

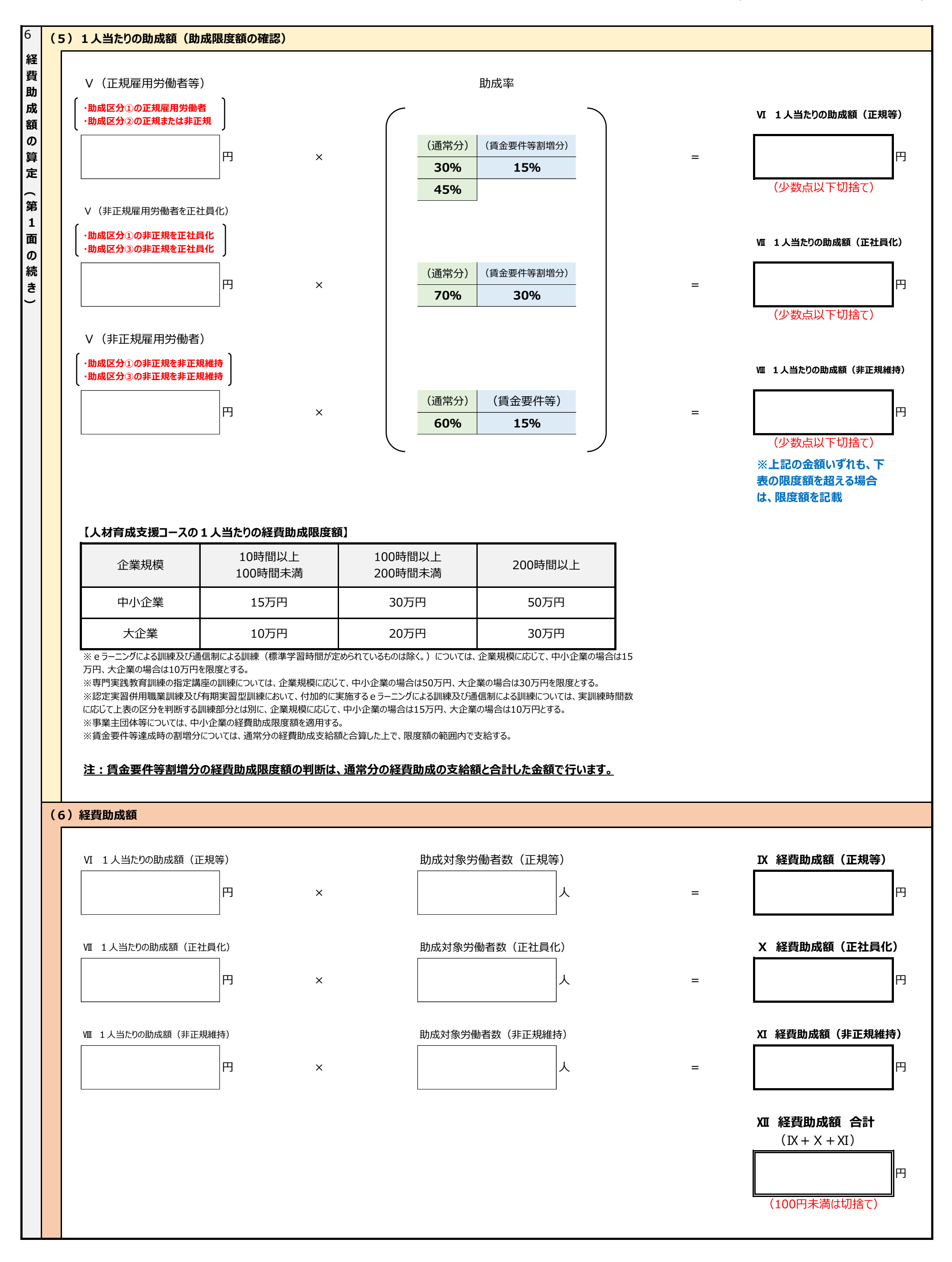

**【提出上の注意】**

## **【記載上の注意】**

- 1 認定職業訓練のうち、都道府県から「認定職業訓練事業費補助金」を受けている認定職業訓練の受講料、教科書代等については、助成対象となりません。なお、広域団体認定訓練助成金を 受けている認定職業訓練の受講料、教科書代等は、助成対象となります。
- 2 都道府県の職業能力開発施設が実施している訓練等(高度職業訓練及び生産性向上人材育成支援センターが実施するものを除く)の受講料、教科書代等は助成対象となりません。
- 3 訓練実施計画届(事業主団体・共同事業主用)(様式第1-2号)を労働局に提出している事業主団体等が実施する訓練等の受講料、教科書代等は、助成対象となりません。
- 

## **【その他】**

- 8 **6(2)欄では**、事業外訓練に係る経費を算出します。事業外訓練で助成対象となる経費は、入学料・受講料・教科書代等(あらかじめ受講案内等で定められているものに限る。)です。1 人あたりの経費に対象労働者数を乗じて算出します。また、下記【その他】1~4に留意してください。
- 9 **6(3)欄では**、訓練として行われる職業能力検定・キャリアコンサルティングに係る経費を算出します。対象訓練に関連した特定職業能力検定・キャリアコンサルティングを計画時の実訓練時間 数に計上して実施した場合に、これらに要した経費及び消費税について対象経費となります。
- 10 6 (4)欄では、1 人当たりの訓練経費を算出します。6 (1) 欄から (3) 欄で算出した訓練経費を助成対象労働者数で除して算出します。
- 11 **6(5)欄では**、1人当たりの経費助成額を算出します。6(4)欄で算出した1人あたりの訓練経費に、助成率を乗じて得た金額を記載します。なお、当該金額が、経費助成限度額を超 える場合は、当該限度額を記載してください。

12 **6(6)欄では**、経費助成額を算出します。6(5)欄で算出した金額に対象労働者数を乗じて算出します。適用される助成率が異なるため、**正規雇用労働者等の場合**(4欄で「①人材 育成訓練」にチェックをし、正規雇用労働者を対象とする場合、及び、同欄で「②認定実習併用職業訓練」にチェックをし、正規雇用労働者または非正規雇用労働者を対象とする場合)、**非正 規雇用労働者を正社員転換等した場合(※)**、**非正規雇用労働者を維持した場合**(4欄で「①人材育成訓練」及び「③有期実習型訓練」にチェックをし、非正規雇用労働者について非正 規雇用を維持した場合)でそれぞれ計算し、その合計額の100円未満を切り捨てた金額が、経費助成額となります。 ※4欄で「①人材育成訓練」及び「③有期実習型訓練」にチェックをし、ア 有期契約労働者等について、正規雇用労働者、勤務地限定正社員、職務限定正社員又は短時間正社員への転

- 1 **1欄には**、職業訓練実施計画届(様式第1-1号)又は訓練実施計画届(事業主団体・共同事業主用)(様式第1-2号)と対応した受付番号を記載してください。
- 2 **3欄には**、職業訓練実施計画届(様式第1-1号)又は訓練実施計画届(事業主団体・共同事業主用)(様式第1-2号)と対応した訓練コースの名称を記載してください。
- 3 **4欄には**、職業訓練実施計画届(様式第1-1号)と対応した助成区分にチェックをしてください。事業主団体等による訓練の場合は、「①人材育成訓練」にチェックをしてください。
- 4 **5欄には**、訓練の実施形態について該当するものにチェックをしてください。複数の形態を組み合わせて行う訓練の場合は、該当するもの全てにチェックをしてください。
- 5 **6欄は**、OFF-JTに係る経費助成額の算出を行います。OFF-JTに要した経費から算出した経費助成額を経費助成限度額と比較し、少額である方が経費助成額になります。
- 6 **6(1)欄では**、事業内訓練に係る経費を算出します。事業内訓練で助成対象となる経費は、①部外講師の謝金、②部外講師の旅費、③施設・設備の借上げ費、④教科書・教材費、⑤ 訓練コースの開発費です。一部の労働者について申請をする場合は、①から⑤までの合計額(事業内訓練経費計)に、「助成対象労働者数÷訓練コースの総受講者数」により得た割合を乗じ て、助成対象労働者分の事業内訓練経費計を算出してください。また、認定実習併用職業訓練については、事業主が自ら運営する認定職業訓練により訓練を実施する場合のみ助成対象とな る経費を記載してください。ただし、下記【その他】1に該当する場合は、助成対象となる経費を記載しないでください。
	- ※1 「助成対象労働者」とは、「訓練別の対象者一覧」(様式第3号)に記載した対象労働者であって、訓練コースの実訓練時間数(認定実習併用職業訓練のOJTについては総訓練 時間数のうちOJTの時間数)の8割以上出席した者のことをいいます (eラーニングによる訓練及び通信制による訓練を除く。)。
	- ※2 事業内訓練の「総受講者数」とは、助成対象労働者以外の受講者を含めた、訓練コース全体の受講者数のことをいいます。
	- ※3 (助成対象労働者数÷総受講者数)の値は、総受講者に占める助成対象労働者の割合です。
	- ※4 「⑤訓練コ−スの開発費」とは、学校教育法第83条の大学、第115条の高等専門学校、第124条の専修学校又は第134条の各種学校に職業訓練の訓練コ−ス等を委託して開発し た場合に要した費用及び当該訓練コース等の受講に要した費用をいいます。
- 7 6(1)欄の事業内訓練について、事業主団体等の場合に助成対象となる経費は、①部外講師の謝金、②部外講師の旅費、③施設・設備の借上げ費、⑥カリキュラム開発作成費、⑦社会 保険労務士等に支払った手数料(構成事業主の助成金の手続きを代行等するために社会保険労務士等に支払った手数料)です。いずれも、事業主団体等自身及び傘下の構成事業主に 依頼したものは対象外です。なお、⑧受講料収入がある場合は、当該受講料収入は算定対象となる合計額から除いてください。事業主団体等が申請する場合は、助成対象労働者の割合は記 載不要です。

**◎人材育成支援コースの経費助成率の区分**

| 助成区分       | 企業規模等  | 経費助成率 |       |      |          |       |      |
|------------|--------|-------|-------|------|----------|-------|------|
|            |        | 通常分   |       |      | 賃金要件等割増分 |       |      |
|            |        | 正規雇用  | 非正規雇用 |      | 正規雇用     | 非正規雇用 |      |
|            |        |       | 非正規維持 | 正社員化 |          | 非正規維持 | 正社員化 |
| 人材育成訓練     | 中小企業   | 45%   | 60%   | 70%  | 15%      | 15%   | 30%  |
|            | 大企業    | 30%   |       |      |          |       |      |
|            | 事業主団体等 | 45%   | 60%   |      |          |       |      |
| 認定実習併用職業訓練 | 中小企業   | 45%   |       |      | 15%      |       |      |
|            | 大企業    | 30%   |       |      |          |       |      |
| 有期実習型訓練    | 中小企業   |       | 60%   | 70%  |          | 15%   | 30%  |
|            | 大企業    |       |       |      |          |       |      |

1 **認定実習併用職業訓練及び有期実習型訓練において、付加的にeラーニングによる訓練及び通信制による訓練を実施した場合**は、認定実習併用職業訓練及び有期実習型訓練の部分と 付加的に実施するeラーニングによる訓練及び通信制による訓練の部分で経費助成限度額が異なるため、**本様式を分けて提出してください**。

換措置、イ 有期契約労働者の無期契約労働者への転換措置のうちいずれかの措置を講じた場合。また、派遣活用型の場合は、ア 派遣先事業主が対象労働者について、正規雇用労働 者、勤務地限定正社員、職務限定正社員又は短時間正社員としての雇入れ、イ 派遣先事業主が対象労働者について無期契約労働者としての雇入れを行った場合。

また、外部の教育訓練施設等に支払う入学料等については、6(2)欄の事業外訓練に計上してください。